# INF203 - Exercices semaine 8 C : compléments, révisions

#### Exercice 1 :

On rappelle comment générer des nombres entiers aléatoires :

```
#include <stdlib.h>
#include <unistd.h>
// Genere un entier entre 0 et borne -1
long generer_entier (long borne) {
    static int seme = 0;
    if (!seme) {
        srandom (getpid ());
        seme = 1;
    }
    return random () % borne ;
}
```
- 1. Comment pouvez-vous utiliser ce générateur pour générer un nombre à virgule flottante dans  $[0; 1]$  ?
- 2. Utilisez ce nouveau générateur pour générer le tirage d'un dé à 6 faces pipé ; vous devez générer un entier entre  $1$  et  $6$  tel que le dé a une probabilité de :
	- $-4/13$  d'atterrir sur la face 6;
	- $-2/13$  d'atterrir sur les faces 2, 3, 4 ou 5;
	- $-1/13$  d'atterrir sur la face 1.

#### Solution :

1. on peut transformer l'entier en float et diviser (division en float) par l'entier maximal

```
float val=(float)( generer_entier(RAND_MAX)) / (float)(RAND_MAX);
```
2. on obtient le programme suivant

```
# include < stdio .h >
#include <stdlib.h>
# include < unistd .h >
long generer_entier (long borne) {
    static int seme=0;
    if (! seme ){
         srandom (getpid ());
         seme = 1;}
    return random () % borne ;
};
int dice (){
    float val=(float)( generer_entier (RAND_MAX))/(float)( RAND_MAX);
    if ( val <4./13.)
         return 6;
```

```
if (va1 < 6./13.)return 2;
    if ( val <8./13.)
         return 3;
    if ( val <10./13.)
         return 4;
    if ( val <12./13.)
         return 5;
    return 1;
};
int main (){
    int tirages =1300;
    int resultats [6]={0 ,0 ,0 ,0 ,0 ,0};
    for (int i=0; i < tirages; i++)int tirage = dice ();
         printf ("Tirage du dé %2d:\t %d\n", i, tirage);
         resultats [ tirage -1]+=1;
    }
    printf (" \n\rightharpoonup n");
    for (int i=0; i<6; i++)printf ("Nombre de %d: %d\n", i+1, resultats [i]);
    return 0;
}
```
### Exercice 2 :

On considère dans cet exercice deux tableaux d'entiers  $A$  et B, de tailles respectives  $nA$  et  $nB$ , dont on suppose les valeurs triées par ordre croissant. Les valeurs dans  $A$  et B sont toutes distinctes.

- 1. Écrivez une fonction permettant de déterminer si  $\bf{A}$  est inclus dans  $\bf{B}$  (si toutes les valeurs de  $\bf{A}$  sont également présentes dans B).
- 2. Écrivez une fonction permettant de remplir en ordre croissant un tableau  $\mathcal{C}$  (de taille  $nA + nB$ ) avec toutes les valeurs de A et de B.

### Solution :

```
1. # include < stdio .h >
  int inclus ( int *A , int nA , int *B , int nB ){
       int i=0;
       int j=0;
       while (i < nA){
            if (j == nB)return 0;
            printf ("Comparing %d to %d\n", A[i], B[j]);
            if ( A[i] > B[j]){
                 j ++;
            }
            else if(A[i] == B[j]){
                 i + +;j ++;
            }
            else
                 return 0;
       }
       return 1;
  };
```

```
int main (){
       int A [7]={1 ,4 ,7 ,9 ,13 ,14 ,18};
       int B [10]={1 ,3 ,4 ,7 ,7 ,10 ,13 ,14 ,17 ,18};
       if ( inclus (A ,7 ,B ,10))
            printf ("Inclus!\n\times");
       else
            printf ("Non inclus!\n");
       return 0;
  }
2. # include < stdio .h >
  void concatenate (int *A, int nA, int *B, int nB, int *C) {
       int i=0;
       int j=0;
       while (i < nA && j < nB ){
            if (*A < *B) {
                 *C++ = *A++;i ++;
            }
            else {
                 *C++ = *B++;j + + ;}
       }
       if ( i == nA )while (j < nB){
                 *C++ = *B++;j ++;
            }
       if ( j == nB )while (i < nA){
                 *C++ = *A++;i ++;
            }
  };
  int main (){
       int A [7]={1 ,4 ,7 ,9 ,13 ,14 ,15};
       int B [10]={1 ,3 ,4 ,7 ,7 ,10 ,13 ,14 ,17 ,18};
       int C [7+10];
       concatenate (A, 7, B, 10, C);
       printf ("Union classée des deux tableaux: ");
       for (int i=0; i < 7+10; i++)printf ( "%d ", C[i]);
       printf (" \n\rightharpoonup n");
       return 0;
  }
```
### Exercice 3 :

- 1. Écrivez un programme qui lit un fichier texte, et qui mémorise chacun de ses mots (sous la forme d'une chaîne de caractères) dans un tableau (qu'on suppose déclaré suffisamment grand). Les mots du texte sont séparés par des espaces ou des retours à la ligne.
- 2. Améliorez votre programme pour que les mots présents en plusieurs exemplaires dans le fichier ne soient mémorisés qu'une seule fois dans le tableau.
- 3. Modifiez encore votre programme pour mémoriser également le nombre d'occurrences de chaque mot.
- 4. Enfin, faites en sorte que le fichier dans lequel on lit les mots soit donn´e comme un argument en ligne de commande de votre programme. Vous effectuerez les vérifications d'usage : que le nombre d'arguments fournis est le bon, que le fichier

Solution :

```
1. # include < stdio .h >
     #include<stdlib.h>
     #include < string.h>
     int main (){
         FILE *f=fopen("test","r");
         char mots [100][200];
         int nombre_mots =0;
         while (!foot(f)){
              fscan f(f, "s", nots[i++]);
             nombre_mots ++;
         }
         for(int i=1; i<=nonbre_mots; i++)print(f("%s\t", mots[i]);return 0;
     }
2./3.#include < stdio.h>
     # include < stdlib .h >
     #include<string.h>
     int main (){
         FILE *f = fopen("test", "r");
         struct mots {
             char mot [200];
              int occurrence ;
         };
         struct mots les_mots [100];
         int nombre_mots =0;
         while (!foot(f)){
              char le_mot [200];
              int mot_trouve =0;
```
donné existe et qu'il est accessible en lecture.

```
fscanf(f, "s", le_mot);
         int i;
         for (i=1; i<=nonbre_mots; i++)if (strcmp (les_mots [i].mot, le_mot ) == 0){
                  les_mots [i]. occurrence ++;
                  mot_trouve = 1;
             }
         if (! mot_trouve ){
             printf ("Je scanne: \{\n"%s\\n", le_mot);
             strcpy ( les_mots [ nombre_mots +1]. mot , le_mot );
             les_mots [ nombre_mots +1]. occurrence =1;
             nombre_mots ++;
         }
    }
    for(int i=1; i<=nonbre_mots; i++)printf ("%s [\%d] \t\", les_mots [i]. mot, les_mots [i]. occurrence);
    return 0;
}
```
## Exercice 4 :

Voici le contenu de six fichiers écrits en langage C présents dans un même répertoire :

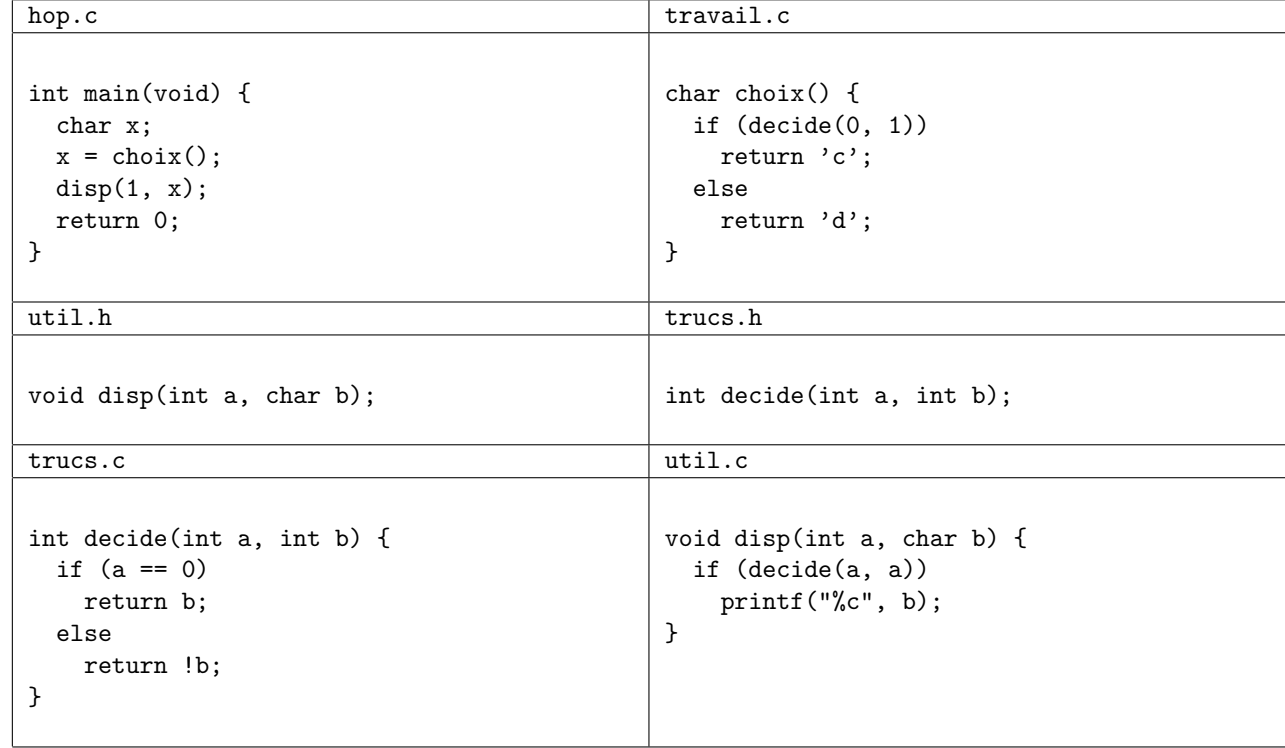

- 1. Quelles lignes #include ... faut-il ajouter dans quels fichiers pour que le programme soit correctement structuré et qu'on puisse le compiler ?
- $2.$  Y a-t-il besoin d'un ou plusieurs fichiers supplémentaires ? Si oui, écrire leur contenu.

#### Solution :

1. Il faut ajouter

- à hop.c : #include "util.h" (parce que disp doit être défini) puis #include "travail.c" (parce que choix doit être défini)
- $-$  à travail.c : #include "trucs.h" pour définir decide
- $-$  à trucs.c : n'a besoin de rien.
- `a util.c : #include<stdio.h> pour que printf soit d´efini, puis #include "trucs.h" pour que decide soit défini.

On remarque cependant que trucs.h est appelé par travail.c et par util.c. Il sera nécessaire d'encadrer les codes des fichiers .h par exemple d'un #ifndef \_\_TRUCS\_H\_\_ #define \_\_TRUCS\_H\_\_ #endif.

Il est aussi une bonne pratique d'inclure  $x.h$  dans les fichiers  $x.c$  afin de repérer une erreur de typage au moment de la compilation (plutôt qu'au moment du lien).

2. Il peut être pertinent de créer le fichier travail.h qui définit choix et de l'inclure à hop.c en lieu et place de travail.c.